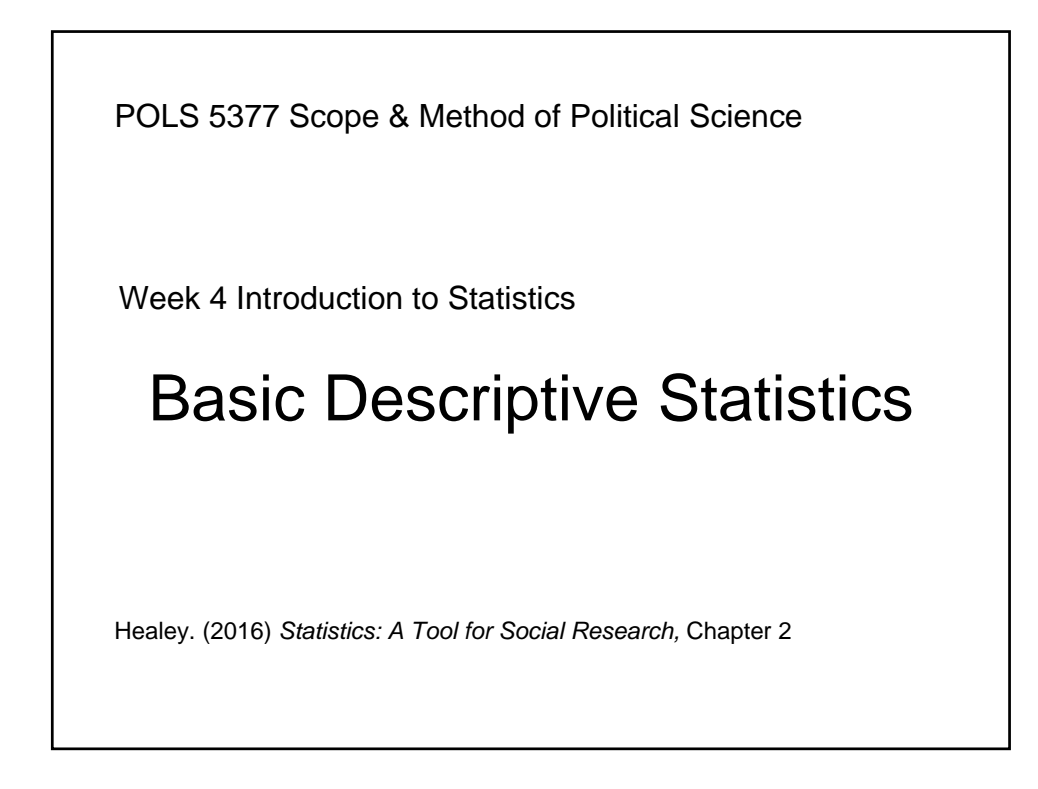

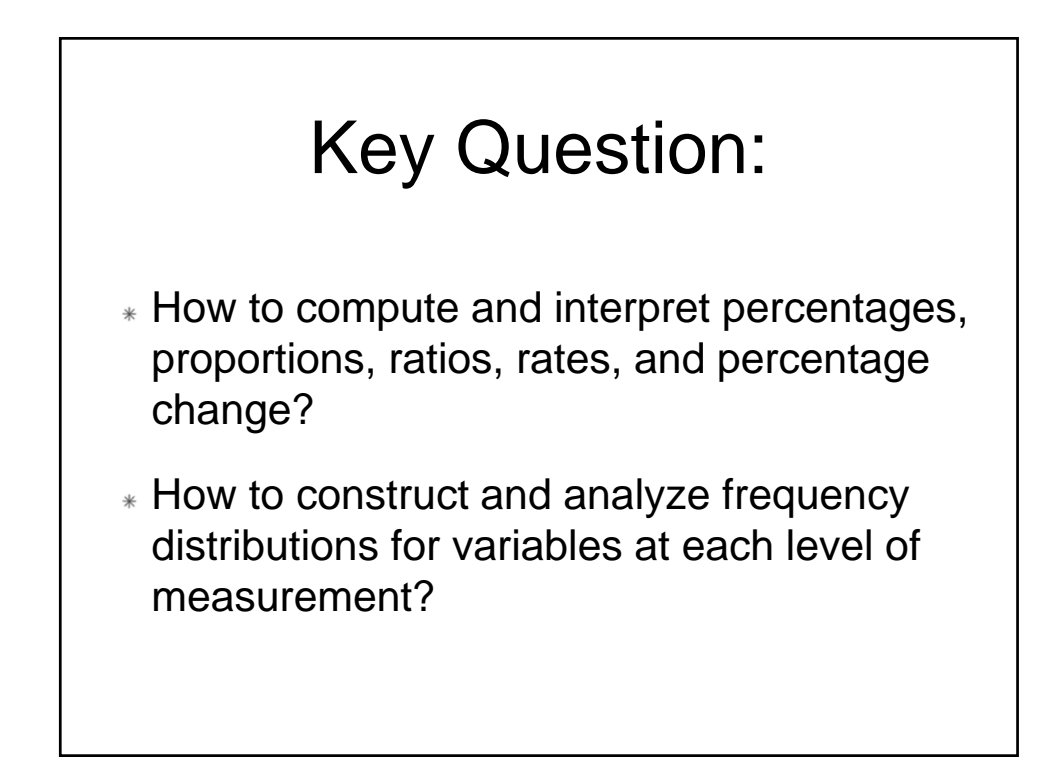

# **Outline**

- Percentage & Proportion
- Ratio, rates, & percentage change
- Frequency distribution

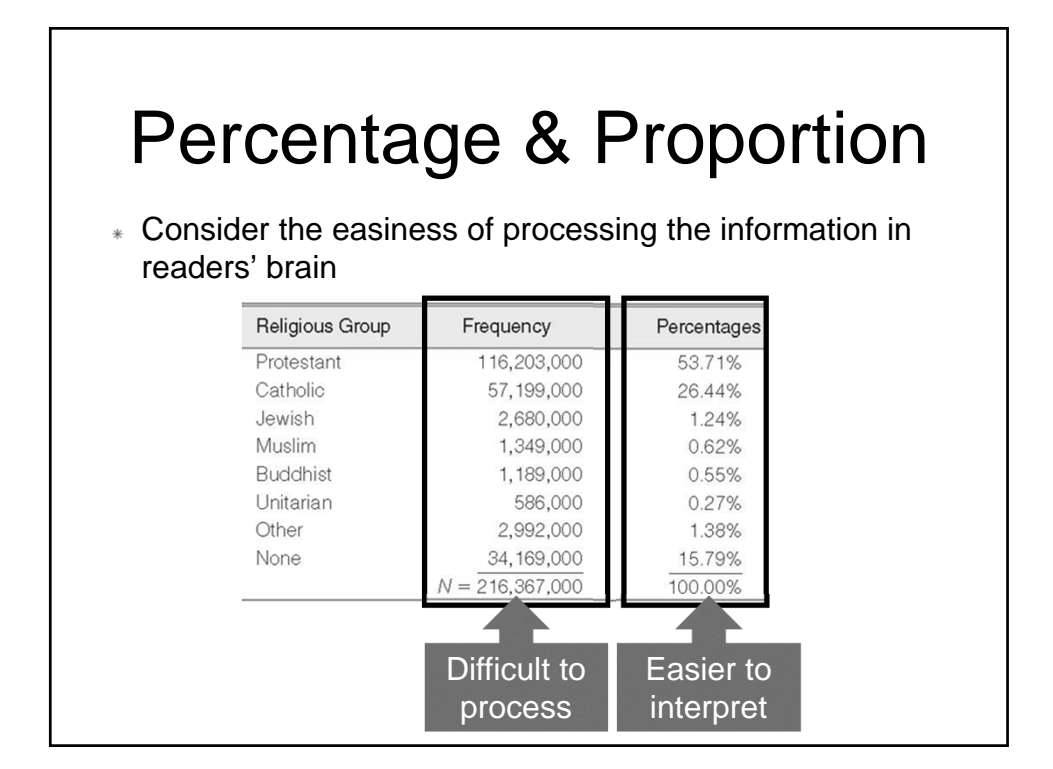

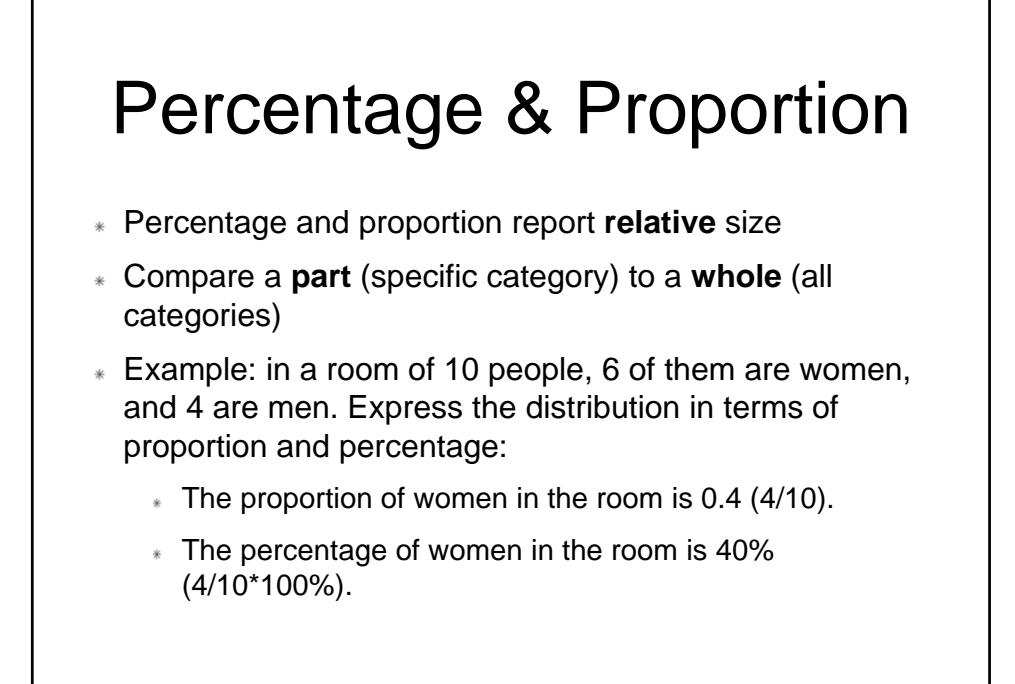

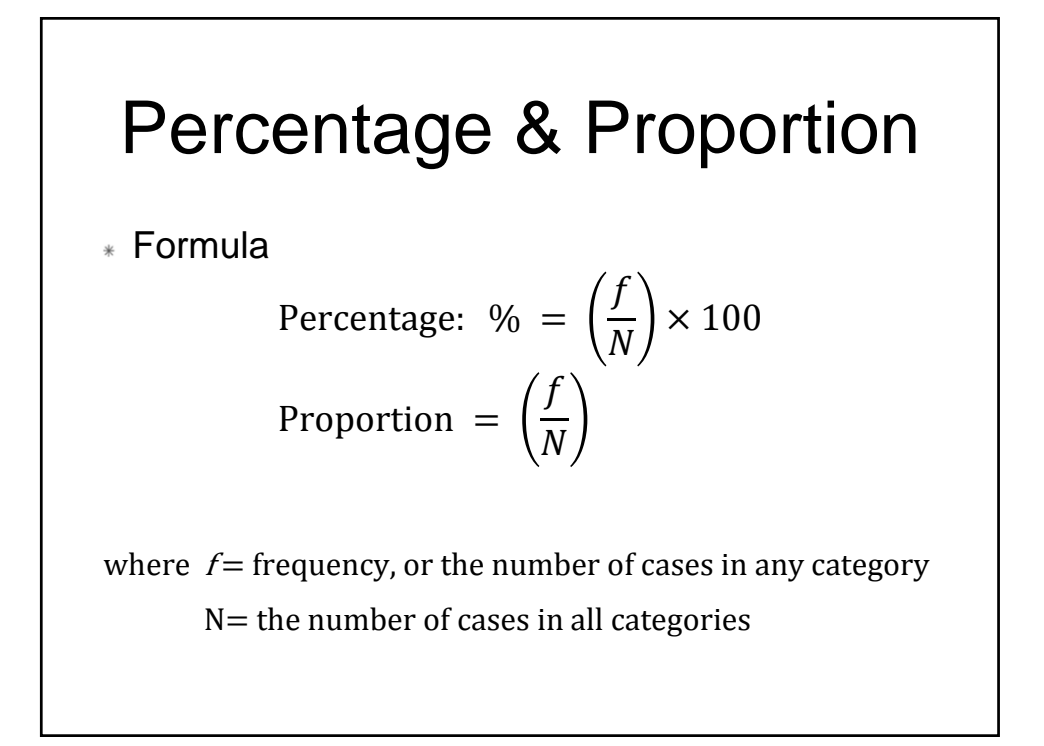

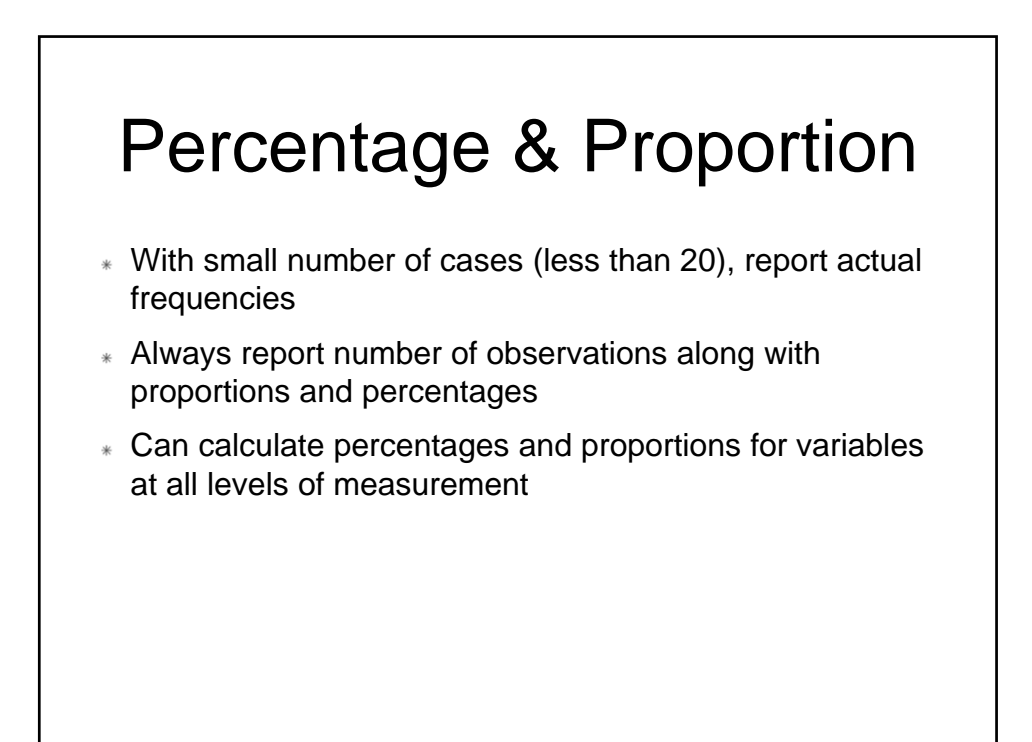

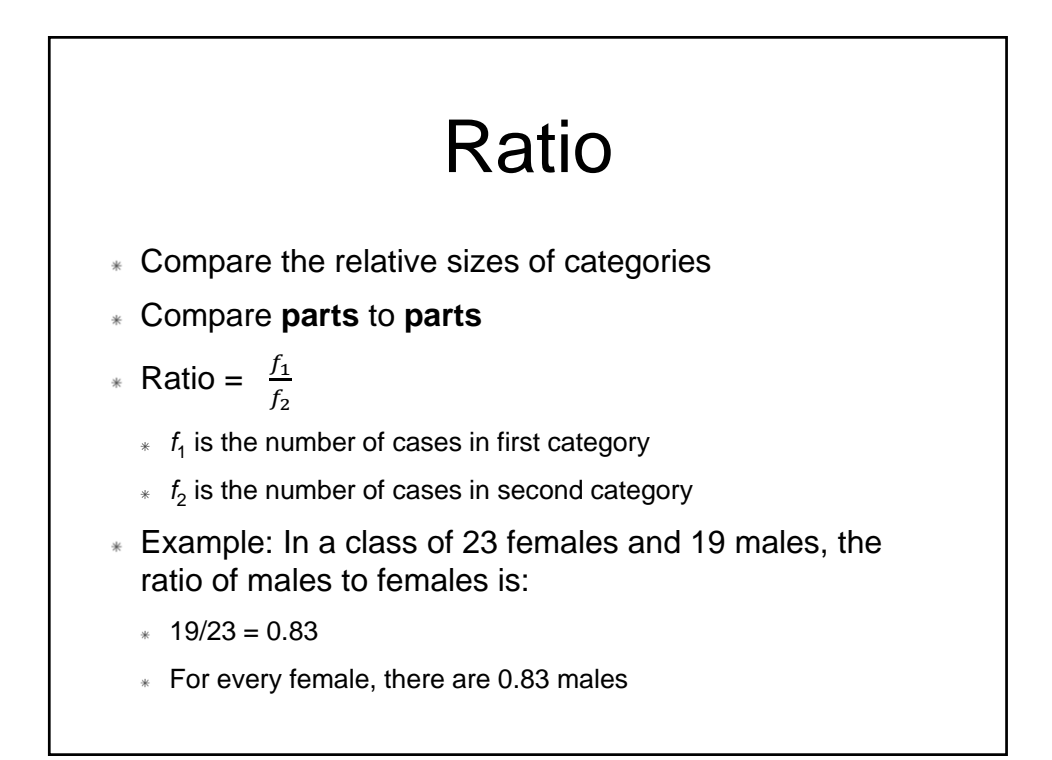

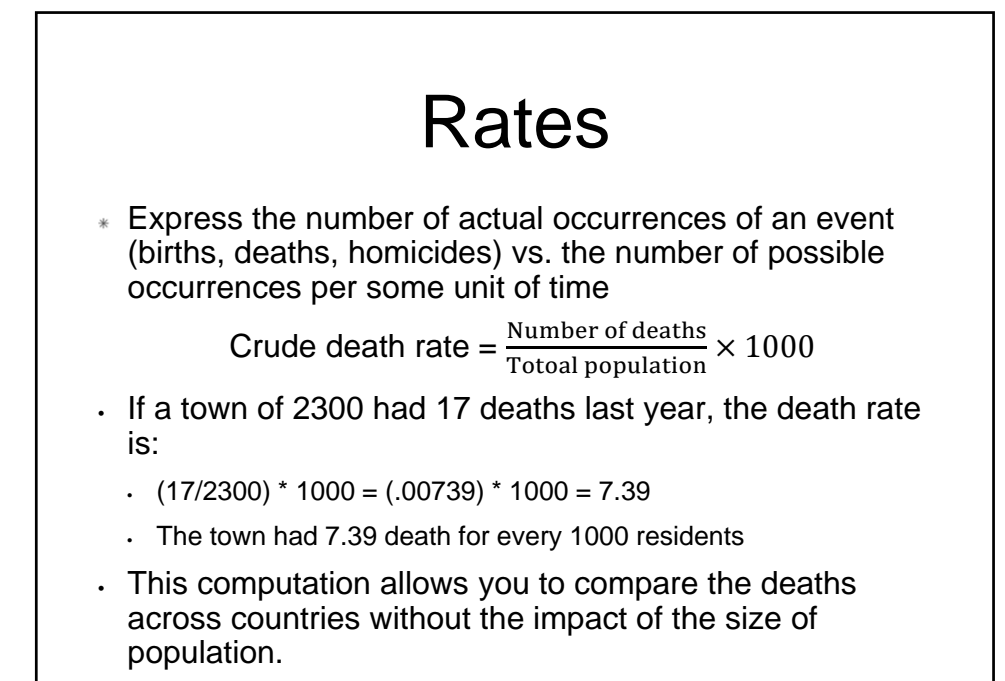

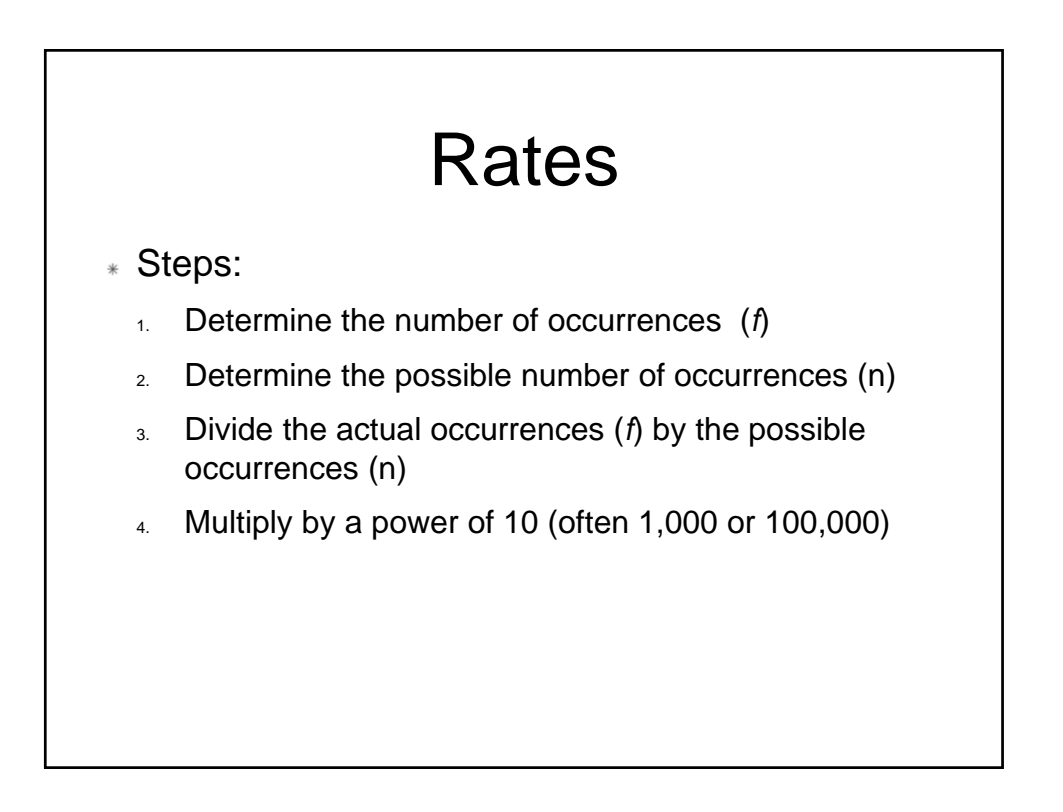

## Percentage Change

Measures the relative increase or decrease in a variable over time

> Percentage change =  $\left(\frac{f_2 - f_1}{f_2}\right)$  $\frac{(-1)}{f_1}$   $\times$  100

where  $f_1$  = first score, frequency, or value

 $f<sub>2</sub>$  = second score, frequency, or value

- Percentage change can also be calculated with percentages, rates, or other values
- Percentage change can be positive (indicating increase from time 1 to time 2) or negative (indicating decrease from time 1 to time 2)

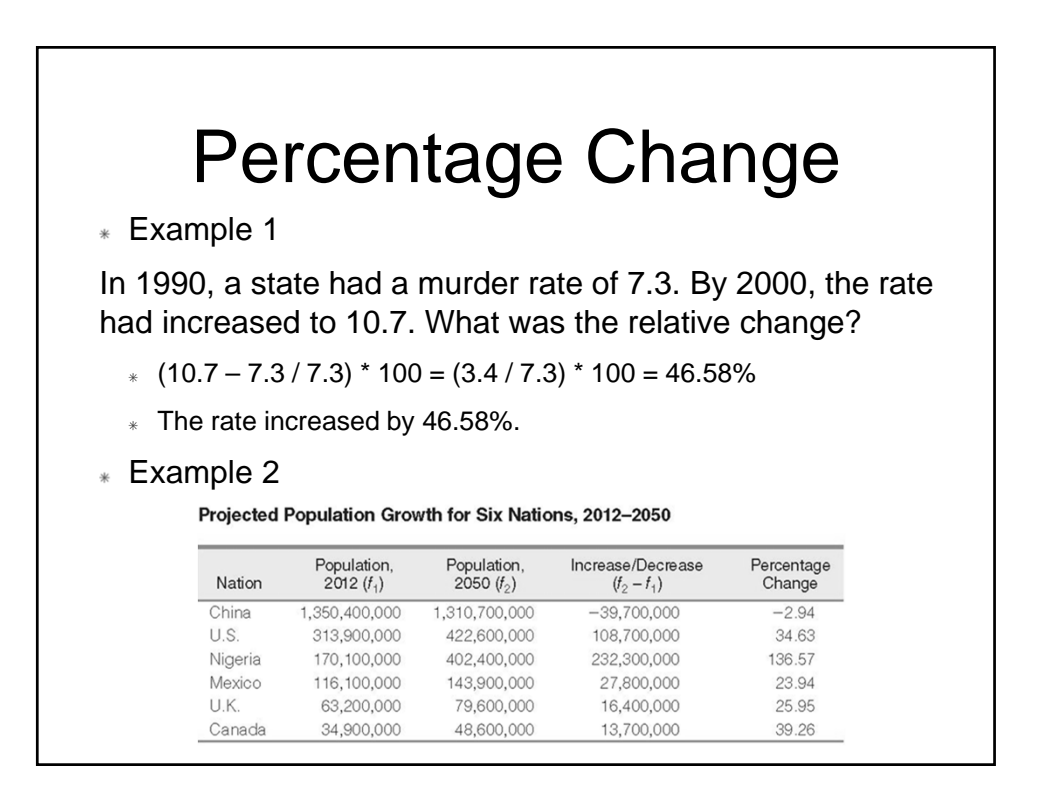

## Frequency Distribution

- Data can appear as individual listings (raw scores) where each unit is shown with its value.
- Example, in a statistic class of 5, each student receive the following scores on an examination:
	- $*$  Abby 85, Cathy 90, Jason 81, Rob 95, Joe 90
- $*$  With only 5 students (number of case  $N = 5$ ), it's easy to read the values and know that the students did well. However, if there were 50, 100, or 200 students, evaluating the exam performance would be much difficult.

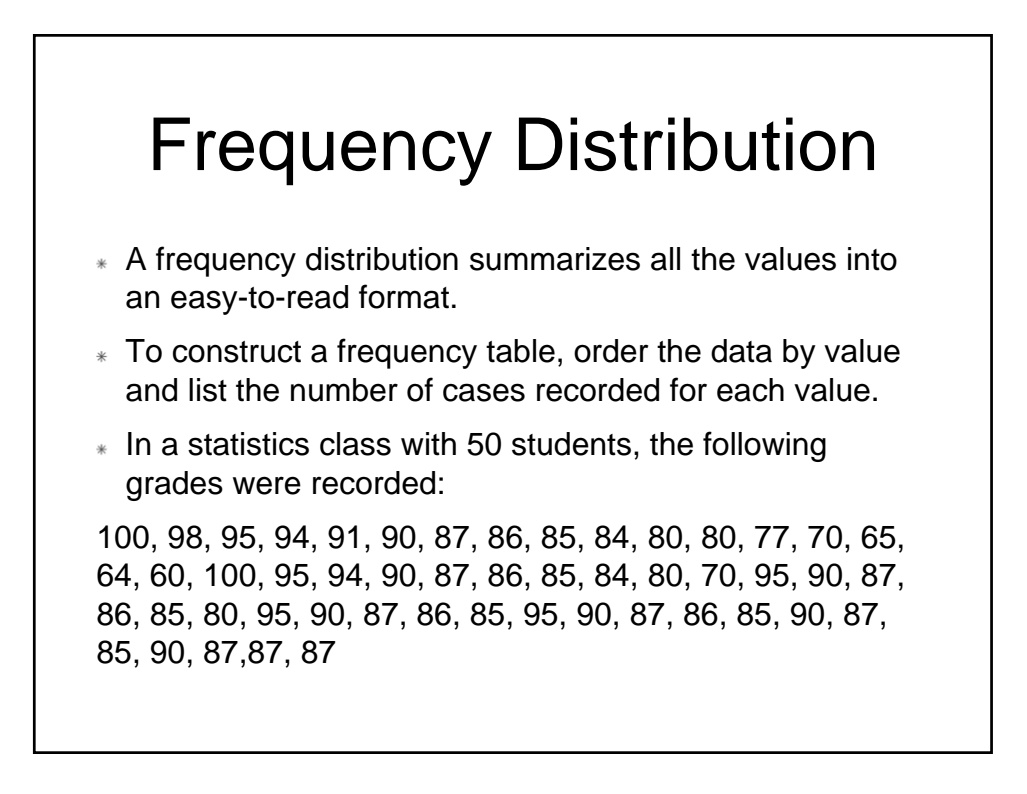

## Frequency Distribution

- We need an easier way to organize the data. So, we can list the scores by their frequency.
- \* I arranged all the score in order, and count the frequency (*f*) of each score.
- For example, there are 2 students received a score of 100. The frequency of 100 is 2. The table on the next page shows the frequency distribution of all the 50 scores.

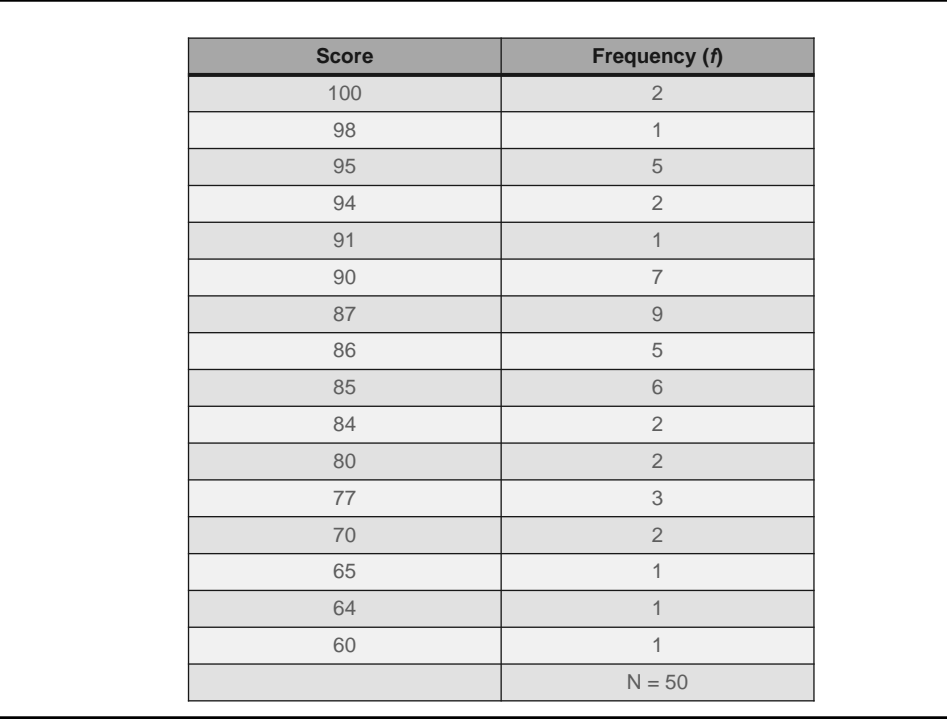

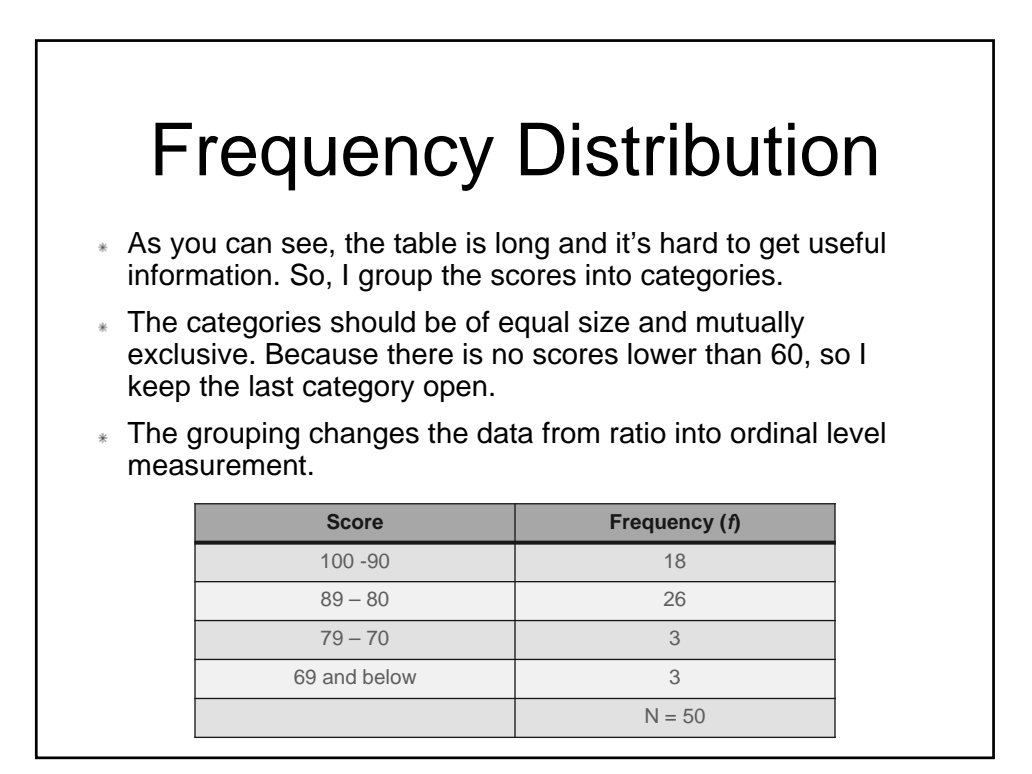

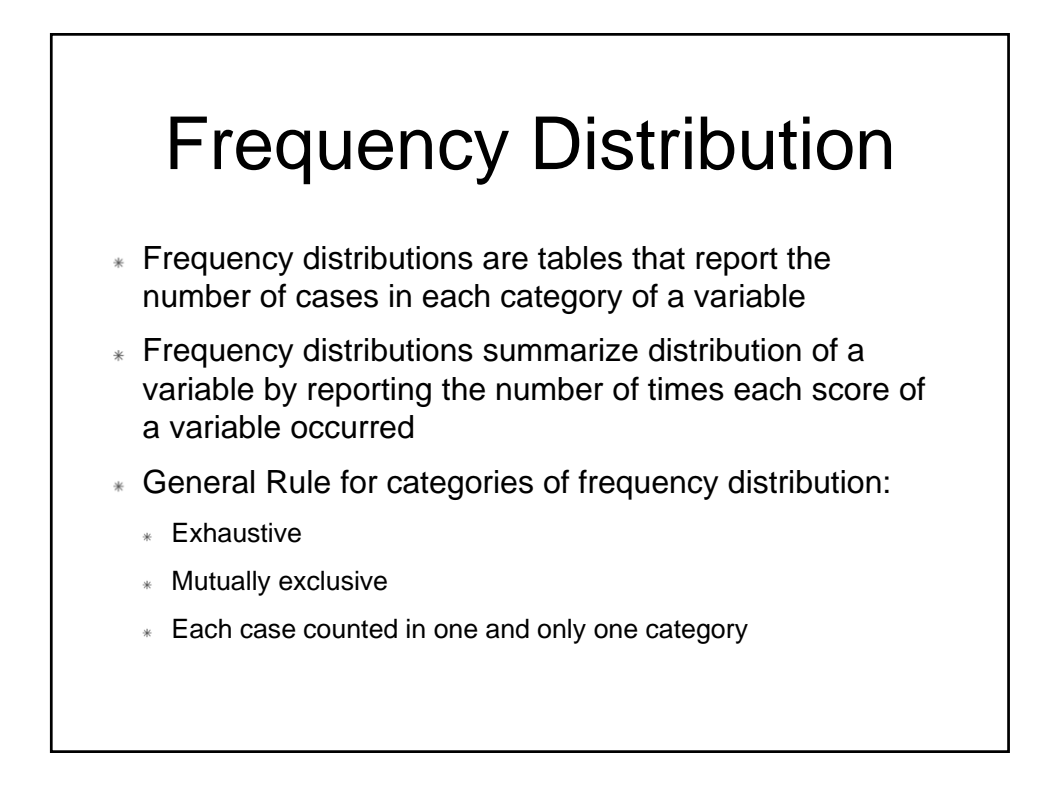

## Frequency Distribution – Nominal Variables

### Frequency distributions for nominal variables

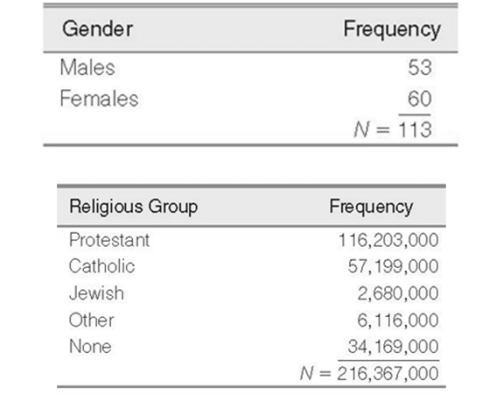

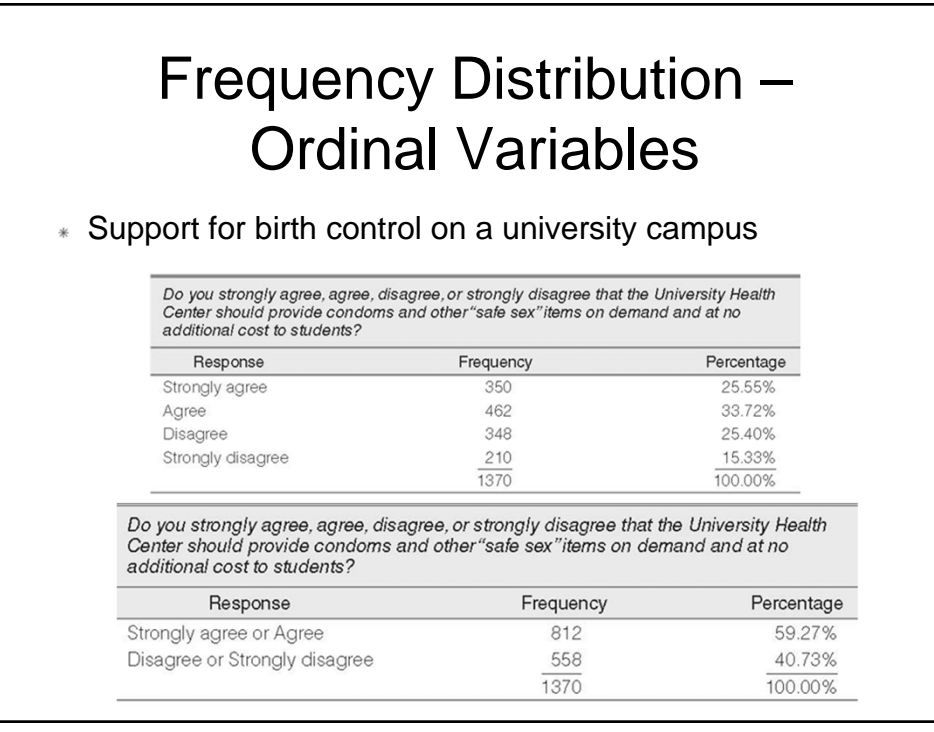

### Frequency Distribution – Interval/Ratio Variables

- Basic consideration
	- Complexity
	- Large number of categories
	- Requires collapsing or grouping of categories
	- Decide the number of categories and the width of those categories
	- **Class intervals** refer to the categories used in the frequency distribution

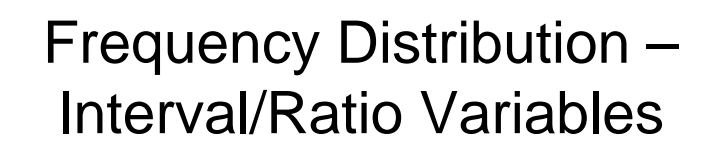

Grouping

#### Age of Students in a College Class (fictitious data)

#### Age of Students in a College Class (fictitious data)

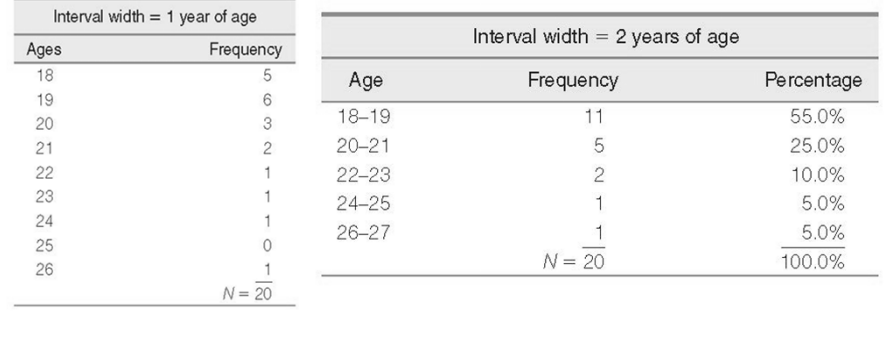

## Cumulative Frequency & Cumulative Percentage

Cumulative frequencies and percentages refer to how many cases fall below a given score or class interval

#### Age of Students in a College Class

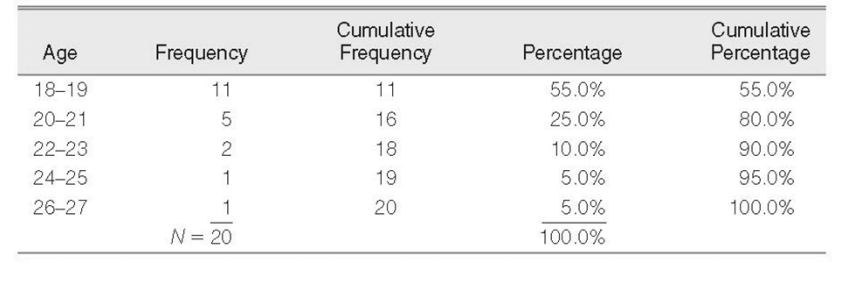

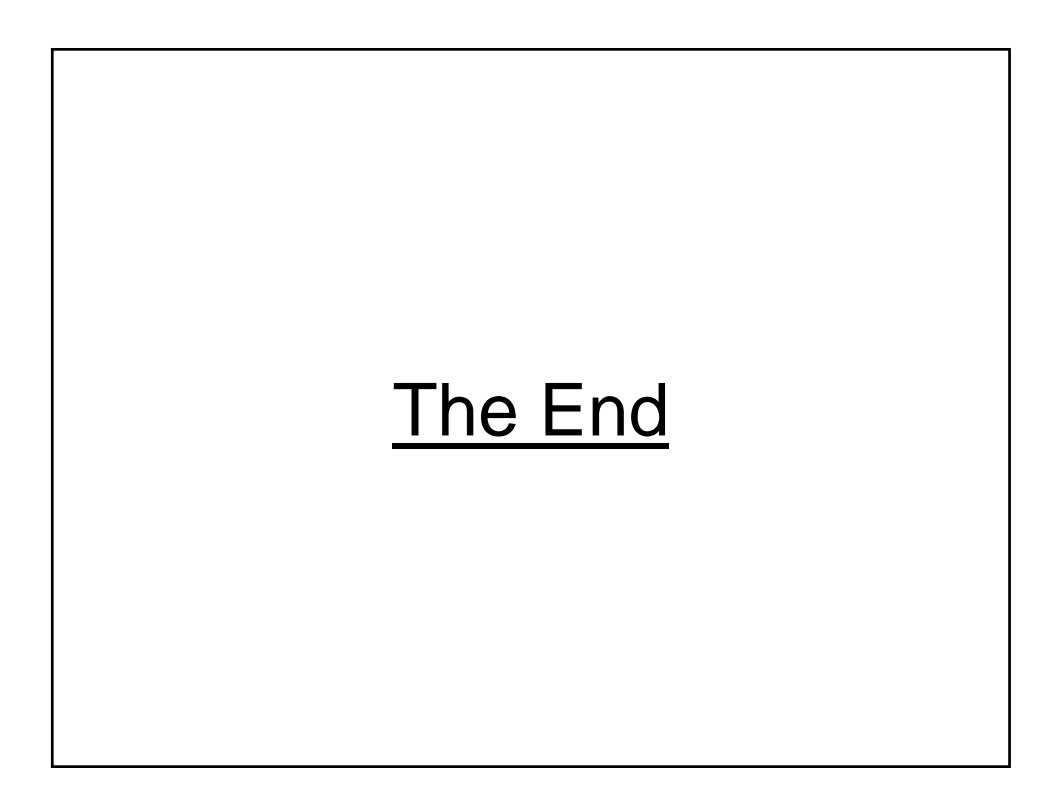